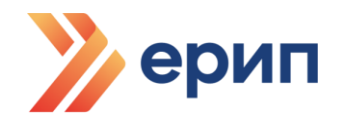

# ОТКРЫТОЕ АКЦИОНЕРНОЕ ОБЩЕСТВО «НЕБАНКОВСКАЯ КРЕДИТНО-ФИНАНСОВАЯ ОРГАНИЗАЦИЯ «ЕДИНОЕ РАСЧЕТНОЕ И ИНФОРМАЦИОННОЕ ПРОСТРАНСТВО»

УТВЕРЖДЕНО Протокол Правления 24.01.2023 № 3 (в редакции решения Правления от 16.05.2024, протокол № 23)

# **ПРАВИЛА**

# **ФУНКЦИОНИРОВАНИЯ СЕРВИСА ДИСТАНЦИОННОГО ОБСЛУЖИВАНИЯ ПРОИЗВОДИТЕЛЕЙ УСЛУГ В РЕЖИМЕ РЕАЛЬНОГО ВРЕМЕНИ (ON-LINE) ПОСРЕДСТВОМ ПРЕДОСТАВЛЯЕМОГО ОПЕРАТОРОМ ПРОГРАММНОГО ОБЕСПЕЧЕНИЯ «ЛИЧНЫЙ КАБИНЕТ ПРОИЗВОДИТЕЛЯ УСЛУГ»**

(редакция вступает в силу с 01.08.2024)

1. Настоящие Правила функционирования сервиса дистанционного обслуживания в режиме реального времени (on-line) посредством предоставляемого оператором программного обеспечения «Личный кабинет Производителя услуг» (далее – сервис ЛК ПУ) устанавливают единые условия и процедуры, обеспечивающие порядок подключения производителя услуг к сервису ЛК ПУ и взаимодействия оператора и производителя услуг при функционировании данного сервиса.

2. Сервис ЛК ПУ является одним из режимов технологического взаимодействия производителя услуг с платежной системой в едином расчетном и информационном пространстве (далее - ПС ЕРИП), подключение к которому производится по желанию производителя услуг в порядке, определяемом главой 2 настоящих Правил.

3. Функционирование сервиса ЛК ПУ регламентируется настоящими Правилами, Правилами платежной системы в едином расчетном и информационном пространстве (далее – Правила ПС ЕРИП) (в части взаимодействия сервиса ЛК ПУ с ПС ЕРИП), а также Системными стандартами.

4. Термины, используемые в настоящих Правилах, определены Правилами ПС ЕРИП.

5. В рамках сервиса ЛК ПУ оператор через сеть Интернет на сайте lkpu.raschet.by (web-ресурс) и/или мобильное приложение ЕРИП.Бизнес (операционные системы Android и iOS) круглосуточно в режиме реального времени (on-line) предоставляет производителям услуг возможность использования следующих функций:

формирование требований на оплату услуг производителя услуг для организации осуществления расчетными агентами и РУП «Белпочта» платежей в пользу производителей услуг;

контроль оплаты выставленных требований на оплату и платежей без выставления требований посредством ПС ЕРИП;

формирование QR-кодов по выставленным требованиям для представления плательщику к оплате либо направления платежной ссылки на адрес электронной почты плательщика;

просмотр истории совершенных посредством ПС ЕРИП платежей;

осуществление возврата денежных средств по совершенным посредством ПС ЕРИП платежам. Данная функция разрешена для производителей услуг, подключенных к сервису возвратов;

подключение уведомления об оплате;

назначение/изменение пользователей сервиса ЛК ПУ со стороны производителя услуг;

совершение иных действий.

# ГЛАВА 2. ПОРЯДОК ПОДКЛЮЧЕНИЯ К СЕРВИСУ ЛК ПУ

6. Подключение к сервису ЛК ПУ производится оператором:

при заключении (повторном заключении после расторжения ранее действовавшего) Договора присоединения - на основании ходатайства о присоединении к Правилам ПС ЕРИП в качестве производителя услуг, в котором претендент указал режим технологического взаимодействия посредством использования сервиса ЛК ПУ, и сведений, указанных в анкетезаявке;

при изменении производителем услуг режима технологического взаимодействия – на основании предоставленного в рамках Договора присоединения ходатайства о предоставлении сервиса ЛК ПУ и анкеты-заявки.

7. Оператор производит подключение к сервису ЛК ПУ не позднее 3-х банковских дней с даты подписания Договора присоединения либо с даты поступления ходатайства об изменении режима технологического взаимодействия.

8. Фактом подключения к сервису ЛК ПУ является направление логина и пароля доступа к web-ресурсу и мобильному приложению ЕРИП.Бизнес (далее - ЛК ПУ) на адрес электронной почты производителя услуг, указанный в его анкете-заявке, для взаимодействия с производителем услуг в рамках ПС ЕРИП.

9. При использовании сервиса ЛК ПУ требуется наличие доступа к сети Интернет, производителю услуг не требуется обеспечивать дополнительный канал связи через телекоммуникационного оператора, предоставляющего услуги организации каналов связи.

10. Для работы в web-ресурсе ЛК ПУ производителю услуг необходимо использовать следующие версии браузеров: Google Chrome версии 59 и выше; Microsoft Edge версии 41 и выше; Mozilla Firefox версии 54 и выше; Safari версии 12.1.1 и выше.

11. Вход в ЛК ПУ осуществляется:

на Корпоративном сайте путем перехода на вкладку «ЕРИП.Бизнес» или вводом в адресной строке браузера адреса lkpu.raschet.by;

далее необходимо заполнить поля «Логин», «Пароль» сведениями, предоставленными оператором производителю услуг в электронном письме, с учетом регистра клавиатуры (заглавные, строчные буквы) и нажать кнопку «Войти».

12. Мобильное приложение ЕРИП.Бизнес дублирует функционал основного web-ресурса, может быть установлено на мобильном устройстве с операционной системой Android версии не ниже 4.4. или операционной системой iOS.

13. Скачать и установить мобильное приложение ЕРИП.Бизнес можно в магазине приложений Google Play или App Store.

14. Вход в ЛК ПУ осуществляется на основании следующих реквизитов (являются идентификационными данными производителя услуг, сгенерированными оператором):

имя пользователя (логин) – набор буквенной и/или цифровой информации, однозначно идентифицирующей производителя услуг в ЛК ПУ;

пароль доступа – набор буквенной и цифровой информации, однозначно связанной с именем пользователя (логином) производителя услуг и

используемой для его аутентификации при предоставлении доступа к сервису ЛК ПУ. В дальнейшем, в рамках предоставления сервиса ЛК ПУ пароль доступа может быть изменен производителем услуг с учетом следующих требований, предъявляемых к паролю:

длина пароля составляет от 8 до 64 символов;

используются буквы латинского алфавита;

обязательно наличие прописной буквы и цифры, а также возможно использование следующих специальных символов: \*.!@#\$%^&():;<>,?/\_=+-|~.

15. После осуществления входа в ЛК ПУ пользователю становятся доступными все предлагаемые сервисом ЛК ПУ функции.

16. В случае неполучения информационного сообщения с данными для доступа к ЛК ПУ, а также возникновении проблем при входе в ЛК ПУ производителю услуг необходимо обратиться к оператору по контактам, указанным на Корпоративном сайте, с учетом своего территориального расположения.

# ГЛАВА 3. ПОРЯДОК ПОЛЬЗОВАНИЯ СЕРВИСОМ ЛК ПУ

17. Детальная информация о назначении, функциональных возможностях, условиях функционирования и последовательности действий при работе в ЛК ПУ отражена в Руководстве пользователя, которое размещается в ЛК ПУ во вкладке «Справка».

На Корпоративном сайте на странице Бизнесу $\rightarrow$ ЕРИП $\rightarrow$ ЕРИП.Бизнес размещены информационные ролики о работе сервиса ЛК ПУ.

# ГЛАВА 4. ПОРЯДОК ОПЛАТЫ ВОЗНАГРАЖДЕНИЯ

18. Уплата вознаграждения за предоставление сервиса ЛК ПУ (далее – вознаграждение) осуществляется производителем услуг в размере, определяемом Сборником.

19. Производитель услуг осуществляет уплату вознаграждения оператору путем перечисления суммы вознаграждения на счет оператора BY16 SSIS 6709 0100 0001 0000 0000, открытый в ОАО «НКФО «ЕРИП», БИК SSISBY25, УНП 807000268 в следующем порядке:

19.1. уплата вознаграждения производится за каждый календарный месяц не позднее последнего рабочего дня месяца предоставления сервиса ЛК ПУ (далее – обслуживание), независимо от количества дней пользования сервисом ЛК ПУ в этом периоде;

19.2. не подлежит оплате обслуживание за полный календарный месяц, с которого было приостановлено обслуживание на основании ходатайства производителя услуг, представленного согласно пункту 23 настоящих Правил;

19.3. при расторжении Договора присоединения производитель услуг обязан произвести уплату вознаграждения за календарный месяц, в котором расторгается этот договор, в сроки, определенные пунктом 19.1 настоящих Правил;

19.4. при повторном заключении (после расторжения ранее действовавшего) Договора присоединения либо повторном подключении к Сервису согласно пункту 6 настоящих Правил уплата вознаграждения за календарный месяц, в котором заключен этот договор либо произведено повторное подключение к Сервису, производится в сроки, определенные пунктом 19.1 настоящих Правил.

20. В случае неуплаты производителем услуг вознаграждения в полном объеме в сроки, установленные пунктом 19.1 настоящих Правил, оператор без предварительного уведомления производителя услуг приостанавливает обслуживание с 1 числа месяца, следующего за месяцем, в котором должна быть произведена уплата вознаграждения (в случае, когда 1 число является выходным или праздничным днем - с первого рабочего дня, следующего за 1 числом).

21. Обслуживание производителя услуг, указанного в пункте 20 настоящих Правил, возобновляется на основании его ходатайства, не позднее 3 х рабочих дней с даты получения оператором такого ходатайства, но не ранее рабочего дня, следующего за днем поступления на счет оператора задолженности по уплате вознаграждения за обслуживание (при наличии).

22. Уплата производителем услуг вознаграждения за месяц, в котором возобновлено обслуживание по его ходатайству, производится в полном объеме за календарный месяц, независимо от даты возобновления обслуживания.

23. Производитель услуг имеет право временно отказаться от обслуживания, при этом:

23.1. письменно уведомить оператора об этом путем предоставления ходатайства на бумажном носителе либо посредством электронной почты (с досылкой оригинала) с указанием периода приостановления обслуживания;

23.2. период приостановления обслуживания составляет полный календарный месяц (месяцы), но не более 6 (шести) календарных месяцев;

23.3. срок направления ходатайства производителем услуг - не позднее 25 числа месяца, предшествующего месяцу приостановления обслуживания;

23.4. датой начала приостановления обслуживания является первое число календарного месяца периода, указанного производителем услуг в ходатайстве;

23.5. производитель услуг может предоставить дополнительное ходатайство на возобновление обслуживания до истечения периода приостановления обслуживания;

23.6. уплата производителем услуг вознаграждения за месяц, в котором возобновлено обслуживание по его дополнительному ходатайству, производится в полном объеме за календарный месяц, независимо от даты возобновления обслуживания.

24. Производитель услуг может произвести предварительную оплату вознаграждения за обслуживание.

Сумма предварительной оплаты, внесенная производителем услуг, не является коммерческим займом, проценты на нее не начисляются.

25. Вознаграждение, за оказание услуги ЛК ПУ, уплачиваемое производителем услуг, сформировано без НДС в соответствии с подпунктом 1.37.2 пункта 1 статьи 118 Налогового кодекса Республики Беларусь.

#### ГЛАВА 5. МЕРЫ БЕЗОПАСНОСТИ ПРИ РАБОТЕ В ЛК ПУ

26. Производитель услуг при работе в ЛК ПУ обязан выполнять следующие правила/требования:

для обеспечения конфиденциальности вводимых в компьютер или иное устройство, которое используется для работы с ЛК ПУ, реквизитов доступа, по возможности, использовать устройства с работающими системами защиты, такими как:

ограничение доступа к устройству;

активное антивирусное программное обеспечение с обновленными базами данных;

система обновления операционной системы;

не соглашаться на предложение браузера сохранить пароль для последующего входа;

обеспечивать конфиденциальность реквизитов доступа и иной информации, необходимой для работы с ЛК ПУ, не разглашать такую информацию третьим лицам (в т.ч. родственникам, знакомым, коллегам и др.);

не сохранять свои логин, пароль на компьютере/цифровом носителе и/или бумажном носителе, к которым могут иметь доступ третьи лица;

изменять пароль доступа к ЛК ПУ на регулярной основе, не реже чем раз в 90 дней, либо сразу, при наступлении событий, которые могли прямо или косвенно повлиять на его конфиденциальность. Изменить сгенерированный в момент регистрации пароль доступа к ЛК ПУ сразу же после его получения от оператора на адрес электронной почты;

не оставлять компьютер или иное устройство, посредством которого осуществляется работа с ЛК ПУ, без присмотра на время открытого сеанса;

всегда нажимать кнопку «Выйти» по окончании сеанса работы с ЛК ПУ, в том числе и перед закрытием окна браузера;

незамедлительно уведомлять оператора об известных производителю услуг фактах несанкционированных операций по функциям, доступным посредством ЛК ПУ, или фактах незаконного использования третьими лицами реквизитов доступа и иной информации производителя услуг, необходимой для доступа и совершения операций при работе в ЛК ПУ.

# ГЛАВА 6. ОТВЕТСТВЕННОСТЬ

27. За невыполнение, ненадлежащее исполнение требований, определенных настоящими Правилами, оператор и производители услуг несут ответственность в соответствии с законодательством.

28. За необеспечение производителем услуг своевременной уплаты вознаграждения в срок, превышающий 30 и более дней, оператор вправе взыскать с производителя услуг штраф в размере 1 (одной) базовой величины,

действующем на день уплаты.

29. Оператор не несет ответственности за ненадлежащее обслуживание в случаях:

возникновения препятствий вне сферы его контроля;

неисполнения производителем услуг мер безопасности при работе в ЛК ПУ, определенных главой 5 настоящих Правил.

# ГЛАВА 7. ИНЫЕ УСЛОВИЯ

30. Оператор не оказывает производителю услуг услуги по доступу в сеть Интернет, услуги мобильной и телефонной стационарной связи, каких-либо иных подобных услуг, используя которые производитель услуг получает доступ к сервису ЛК ПУ. Получение, пользование такими услугами и их оплату производитель услуг осуществляет в порядке и на условиях, определенных договорными отношениями с организациями, предоставляющими такие услуги.

31. При расторжении Договора присоединения предоставление сервиса ЛК ПУ прекращается автоматически.

32. Во всем ином, не предусмотренном настоящими Правилами, взаимодействие оператора и производителя услуг осуществляется в порядке, определяемом Правилами ПС ЕРИП.